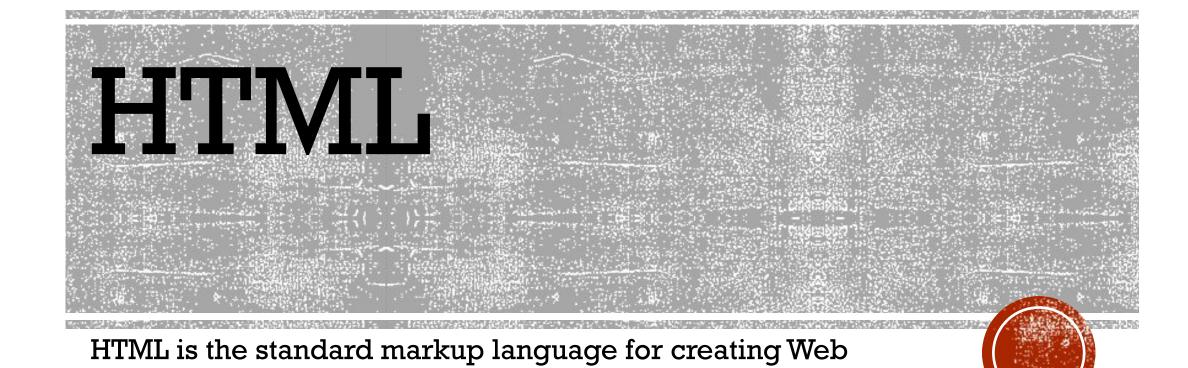

pages.

- HTML stands for Hyper Text Markup Language
- HTML describes the structure of Web pages using markup
- HTML elements are the building blocks of HTML pages
- HTML elements are represented by tags
- HTML tags label pieces of content such as "heading", "paragraph", "table", and so on
- Browsers do not display the HTML tags, but use them to render the content of the page

## A SIMPLE HTML DOCUMENT

```
<!DOCTYPE html>
<html>
<head>
<title>Page Title</title>
</head>
<body>
<hl>My First Heading</hl>
My first paragraph.
</body>
</html>
```

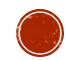

#### EXAMPLE EXPLAINED

- •The <!DOCTYPE html> declaration defines this document to be HTML5
- •The <html> element is the root element of an HTML page
- •The <head> element contains meta information about the document
- •The <title> element specifies a title for the document
- •The <body> element contains the visible page content
- •The <h1> element defines a large heading
- The element defines a paragraph

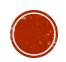

## HTML TAGS

- HTML tags are element names surrounded by angle brackets:
- -<tagname>content goes here...</tagname>
- HTML tags normally come in pairs like and
- The first tag in a pair is the start tag, the second tag is the end tag
- The end tag is written like the start tag, but with a **forward slash** inserted before the tag name

Tip: The start tag is also called the opening tag, and the end tag the closing tag.

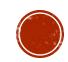

## WEB BROWSERS

- The purpose of a web browser (Chrome, IE, Firefox, Safari) is to read HTML documents and display them.
- The browser does not display the HTML tags, but uses them to determine how to display the document:

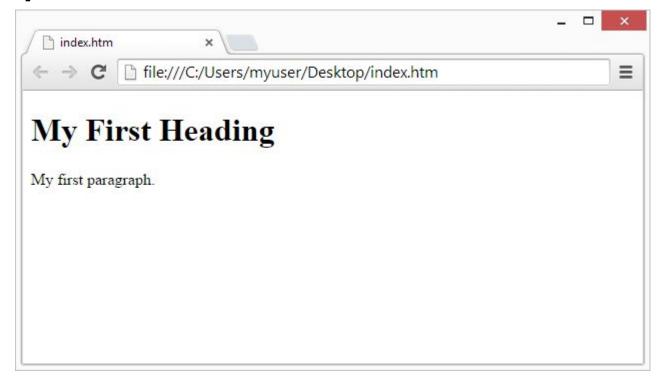

#### HTML PAGE STRUCTURE

Below is a visualization of an HTML page structure:

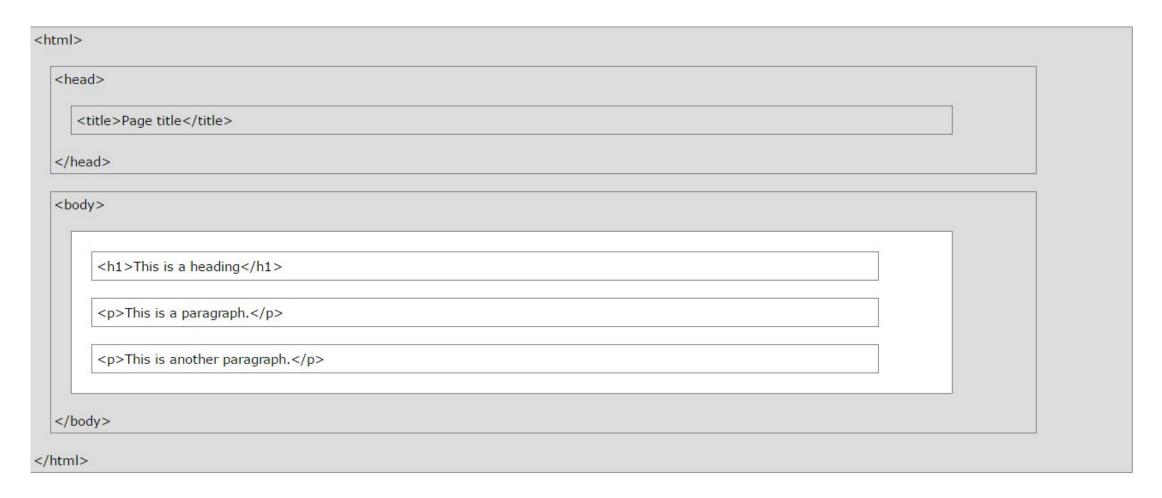

• **Note**: Only the content inside the <body> section (the white area above) is displayed in a browser.

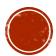

# THE <!DOCTYPE> DECLARATION

- The <!DOCTYPE> declaration represents the document type, and helps browsers to display web pages correctly.
- It must only appear once, at the top of the page (before any HTML tags).
- The <!DOCTYPE> declaration is not case sensitive.
- The <!DOCTYPE> declaration for HTML is:

<!DOCTYPE html>

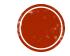

## HTML VERSIONS

• Since the early days of the web, there have been many versions of HTML:

| Version   | Year |
|-----------|------|
| HTML      | 1991 |
| HTML 2.0  | 1995 |
| HTML 3.2  | 1997 |
| HTML 4.01 | 1999 |
| XHTML     | 2000 |
| HTML5     | 2014 |

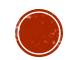

## HTML EDITORS WRITE HTML USING NOTEPAD OR TEXTEDIT

- Web pages can be created and modified by using professional HTML editors.
- However, for learning HTML usually recommend a simple text editor like Notepad (PC) or TextEdit (Mac).
- Using a simple text editor is a good way to learn HTML.
- Follow the four steps below to create your first web page with Notepad or TextEdit.

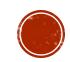

- Step 1: Open Notepad (PC)
- Windows 8 or later:
- Open the Start Screen (the window symbol at the bottom left on your screen).
   Type Notepad.
- Windows 7 or earlier:
- Open Start > Programs > Accessories > Notepad
- Step 2: Write Some HTML
- Write or copy some HTML into Notepad.

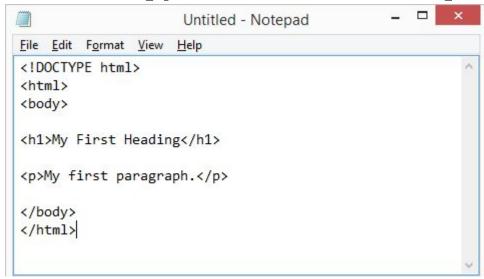

- Step 3: Save the HTML Page
- Save the file on your computer. Select **File > Save as** in the Notepad menu.
- Name the file "index.htm" and set the encoding to UTF-8 (which is the preferred encoding for HTML files).

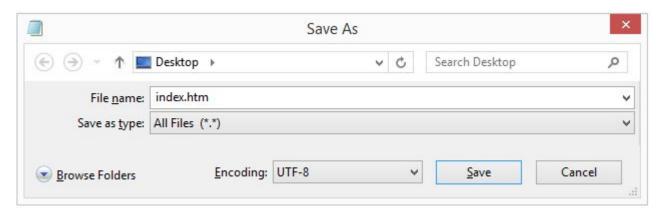

You can use either .htm or .html as file extension. There is no difference, it is up to you.

- Step 4: View the HTML Page in Your Browser
- Open the saved HTML file in your favorite browser (double click on the file, or right-click and choose "Open with").
- The result will look much like this:

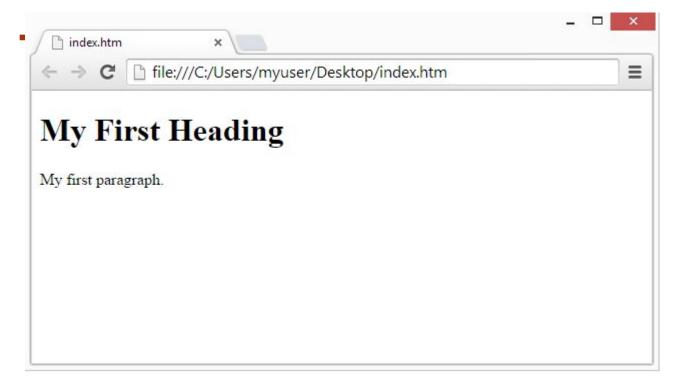

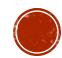

## HTML DOCUMENTS

- All HTML documents must start with a document type declaration: <!DOCTYPE html>.
- The HTML document itself begins with <html> and ends with </html>.
- The visible part of the HTML document is between <body> and </body>.
- Example

```
<!DOCTYPE html>
<html>
<body>
<h1>My First Heading</h1>
My first paragraph.
</body>
</html>
```

Try yourself

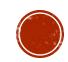

## HTML BASIC EXAMPLES

- HTML Documents
- All HTML documents must start with a document type declaration: <!DOCTYPE html>.
- The HTML document itself begins with <html> and ends with </html>.
- The visible part of the HTML document is between <body> and </body>.
- Example:

```
<!DOCTYPE html>
<html>
<body>

<h1>My First Heading</h1>
My first paragraph.
</body>
</html>
```

#### **My First Heading**

My first paragraph.

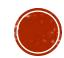

#### HTML HEADINGS

- HTML headings are defined with the <h1> to <h6> tags.
- <h1> defines the most important heading. <h6> defines the least important heading:
- Example

```
<!DOCTYPE html>
<html>
<body>

<h1>This is heading 1</h1>
<h2>This is heading 2</h2>
<h3>This is heading 3</h3>
<h4>This is heading 4</h4>
<h5>This is heading 5</h5>
<h6>This is heading 6</h6>

</body>
</html>
```

#### This is heading 1

This is heading 2

This is heading 3

This is heading 4

This is heading 5

This is heading 6

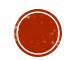

#### HTML PARAGRAPHS

- HTML paragraphs are defined with the tag:
- Example

```
<!DOCTYPE html>
<html>
<body>

This is a paragraph.
This is a paragraph.
This is a paragraph.
This is a paragraph.
</body>
</html>
```

This is a paragraph.

This is a paragraph.

This is a paragraph.

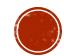

#### HTML LINKS

- HTML links are defined with the **<a>** tag:
- Example

```
<!DOCTYPE html>
<html>
<body>
                                                                   This is a link
<a href="https://www.w3schools.com">This is a link</a>
</body>
</html>
```

- The link's destination is specified in the **href attribute**.
- Attributes are used to provide additional information about HTML elements.

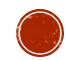

#### HTML IMAGES

- HTML images are defined with the **<img>** tag.
- The source file (src), alternative text (alt), width, and height are provided as attributes:
- Example

```
<!DOCTYPE html>
<html>
<body>
<img src="w3schools.jpg" alt="W3Schools.com" width="104" height="142">
</body>
</html>
```

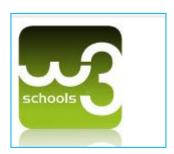

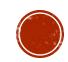

- 1. What is HTML?
- 2. list the properties of HTML.
- 3. What are HTML Tags?
- 4. Tell about HTML Tags more.
- 5. What are Web Browsers?
- 6. What is HTML Page Structure?
- 7. What are HTML Editors?
- 8. What are HTML Headings?
- 9. What are HTML Paragraphs?
- 10. What are HTML Links?
- 11. What are HTML Images?